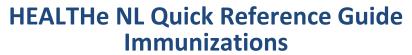

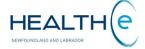

Immunizations is a component of the Patient Dynamic Summary in HEALTHe NL and can be accessed by selecting the "Immunizations" tab next to the Medication Profile Tab (*Figure 1*).

It provides patient immunization records and related adverse reaction data sourced from the Provincial Client and Referral Management System (CRMS) for patients born 2003 or after. This tab only appears if the user has a role that has access to the immunization data.

Immunization records for patients born before 2003 are not available in HEALTHe NL. Records may exist in the Communicable disease Control office in your Regional Health Authority. The contact numbers may be found on the Clinician Homepage under LINKS > CDC Contact info links.

| e date when<br>immunization                                                         | 🗏 💕 Patient Summary 💐 Tim                                                                                                    | eline 🟢 Encounters Medication Profile 🥒 Immu | nizations                                                                                                    | Immunizations<br>Tab                                                                                                    |
|-------------------------------------------------------------------------------------|----------------------------------------------------------------------------------------------------|----------------------------------------------|----------------------------------------------------------------------------------------------------|----------------------------------------------------------------------------------------------------|
| s administered.                                                                     | Immunizations                                                                                                    |                                              |                                                                                                    |                                                                                                    |
| Vaccine: The<br>ame of the<br>accine<br>dministered.                                | Date Given — 1                                                                                                    | Vaccine — 2                                  | Antigen / Immunoglobulin — 3                                                                                                    | If there are more<br>results available<br>to view, a "Next"<br>link will appear.<br>To move to the<br>next list of results |
|                                                                                     | 2016-Nov-10                                                                                                    | MMRV                                         | Measles virus antigen<br>Mumps virus antigen<br>Rubella virus antigen<br>Varicella-zoster virus antigen                                                                      |                                                                                                    |
|                                                                                     | 2016-Nov-10                                                                                                    | Men-C-C                                      | Meningococcal conjugate group C antigen                                                                                                    |                                                                                                    |
|                                                                                     | 2016-Nov-10                                                                                                    | Pneu-C-13                                    | Pneumococcal conjugate antigen                                                                                                    |                                                                                                    |
| n(s)<br>cine.                                                                       | 2016-May-16                                                                                                    | DTaP-IPV-Hib                                 | Diphtheria toxoid standard dose<br>Tetanus toxoid<br>Aceilular pertussis antigen standard dose<br>Inactivated poliomyelitis antigen<br>Haemophilus influenzae type B antigen |                                                                                                    |
| e 🏝 icon<br>licates there<br>s an adverse<br>action. Click the<br>n to see details. | 1016-May-16                                                                                                    | Inf-3                                        | Influenza virus antigen                                                                                                    |                                                                                                    |
|                                                                                     | 2016-Mar-15                                                                                                    | DTaP-IPV-Hib                                 | Diphtheria toxoid standard dose<br>Tetanus toxoid<br>Aceilular pertussis antigen standard dose<br>Inactivated poliomyelitis antigen<br>Haemophilus influenzae type B antigen |                                                                                                    |
|                                                                                     | 2016-Jan-14 - 15                                                                                                    | Pneu-C-13                                    | Pneumococcal conjugate antigen                                                                                                    |                                                                                                    |
| ick <b>"Printer</b><br><b>iendly Version"</b><br>ak to print                        | 2016-Mar-15                                                                                                    | Rot-5                                        | Rota-5 rotavirus pentavalent unspecified                                                                                                    |                                                                                                    |
|                                                                                     | « Previous   Next »                                                                                                    |                                              |                                                                                                    | <ul> <li>click "Next" link,</li> <li>to go back to the</li> </ul>                                                          |
| n data.                                                                             | Results 1-10 of 11 Printer Friendly Version                                                                                                    |                                              |                                                                                                    | previous results<br>click "Previous".                                                                                      |
| nunization data.                                                                    | The Immunization data in HEALTHE NL is transferred from the Provincial Client and Referral Management System (CRMS). This is the electronic medical record used in community health programs within the regional health authorities in NL. Infants who received vaccination in community health nursing clinics in this province since 2003 have their immunization records in CRMS. Individuals immunized elsewhere may or may not have immunization records entered in CRMS. For more detailed information about the immunization record, to inquire about patients born prior to 2003, and for complete Adverse Event Following Immunization (AEFI) report details, please contact the Communizable Disease Control (CDC) Office in your Regional Health Authority. |                                              |                                                                                                    | Immunizatio                                                                                                    |

## Figure 1: Immunizations Page

By default, the Immunization results are ordered by the "Date Given" column with the newest data being at the top. However the results can be sorted by "Vaccine", or "Antigen / Immunoglobulin". To sort by any of these possibilities click on the header name respectively. The first time you click on the header name the column is sorted in alphabetical order A to Z. To sort in reverse alphabetical order Z to A, click again on the header name. The sort is case-sensitive.

Centre for

**Health Information**